# Newsletter

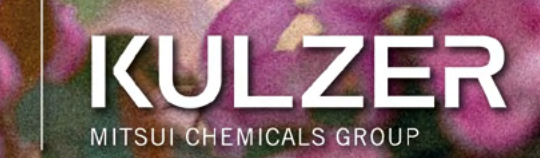

### Tratamiento eficiente

Técnica simplificada y selección de composite para restauraciones Clase I

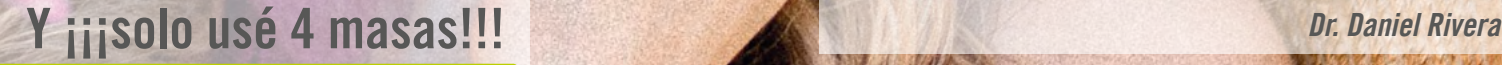

TPD Polo Ambríz

## Año 2024 No. 2

## **Charisma<sup>®</sup> Topaz**

## Versatilidad estética gracias a un manejo sencillo y una fórmula innovadora

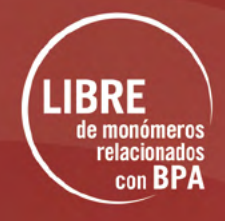

lя solución 3 en

- · Manejo sencillo: Consistencia suave y estable con tiempo de trabajo prolongado y un alto brillo después del pulido.
- Propiedades físicas superiores: Con TCD, que combina una alta resistencia a la flexión y mínima contracción.
- · Estratificación versátil: Ya sea con una sola o varias capas, obtendrá restauraciones con un aspecto natural.

## ¡Adquiérela YA!

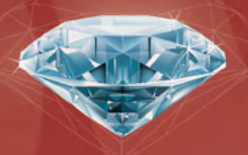

#### Managing Director Stefan Lugert

Business Development & Marketing Manager Helen Staufert

Scientific & Clinical Affairs Daniel Rivera

Specialist Graphic Designer and Social Media Sandra Cedillo

Export Sales Admin, Procurement & Logistics Jennifer Martínez

Service Technician César Medrano

Regulatory Affairs Edith Guzmán

### KULZER MÉXICO

CHARISMA

Manufacturer:

**Controller** Juan Miguel Cruz

**Accountant** Sara Ortíz

Accounting Clerk -

Accounts Receivables Martha Saldaña

Warehouse & Distribution Ricardo Gómez

Warehouse Clerk Miguel Ángel Ramírez

Courier Ignacio Spindola

Housekeeping Cinthia Cadena

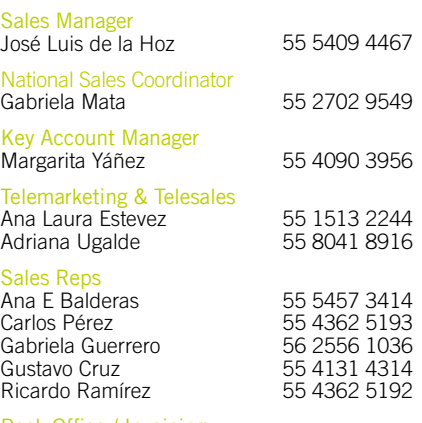

Back Office / Invoicing Tabita Ramírez González

NewsLetter Kulzer México. 2024, No. 2, publicación trimestral, abril - junio 2024. Editada por Kulzer México S.A. de C.V. Av. Homero 527-301, Colonia Polanco, CP. 11550 México. Editor responsable: Stefan Lugert. Los contenidos y estructura, así como los textos utilizados en esta revista, imágenes, gráficos, archivos, etc. están sujetos a derechos de autor y otros derechos de propiedad intelectual e industrial. Su divulgación, alteración o uso en cualquier tipo de forma, especialmente en otros medios, está prohibido o requiere el consentimiento previo por escrito de Kulzer México S.A. de C.V. Consulte nuestro aviso de privacidad en www.kulzer.mx

2024 Kulzer GmbH. Todos los derechos reservados.

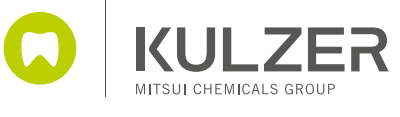

## Tratamiento eficiente

Dr. Daniel Rivera / México

## Técnica simplificada y selección de composite para restauraciones Clase I

Al momento de diseñar el plan de tratamiento para una restauración dental, tras el diagnóstico, es crucial seleccionar el composite adecuado y determinar la técnica e instrumentos a emplear.

En este artículo se describen los factores más importantes a considerar al elegir un composite para elaborar una restauración Clase I y presenta una técnica reducida simple para estratificar con un instrumento convencional, como es el explorador y un composite de un solo color.

- 1 La resistencia a la flexión es un factor primor-<br>dial al seleccionar un composite. Según la dial al seleccionar un composite. Según la norma ISO 4049, se recomienda optar por composites con alta resistencia a la flexión para garantizar que la restauración pueda soportar las fuerzas de masticación y tenga una durabilidad a largo plazo.
- 2 Otro aspecto relevante es el tipo de matriz orgánica. La matriz de Bowen, también conocida como BIS GMA, es ampliamente utilizada en odontología, esta matriz ha sido ampliamente estudiada y desarrollada, sin embargo, no han podido desarrollarla más. En los últimos años se han desarrollado matrices orgánicas más avanzadas, con menor contracción y sin bisfenol A (BPA), que ofrecen un mejor rendimiento.

 $3$  La tecnología relacionada con el relleno inorgánico es otro factor crucial. A menudo se discute el material y el tamaño de las partículas de relleno, pero la densidad de carga y la combinación óptima de diferentes tamaños de partículas son aspectos que merecen más atención.

Kulzer cuenta con Charisma Topaz, un innovador composite, destacado por su matriz orgánica de Triciclo Decano (TCD) y una densidad de carga más alta (56% en volumen y 78% en peso).

Sus características principales son una *menor* contracción y una mayor resistencia por su núcleo rígido. Gracias a una fórmula especial que garantiza una disposición equilibrada del tamaño de las partículas de relleno, este composite logra una densidad de carga óptima.

Con una impresionante resistencia a la flexión de 147 MEGA Pascales y una contracción mínima.

En este caso se realiza una técnica combinada para la restauración de la cavidad, basada en el concepto simplificado de "composiciones posteriores predecibles" desarrollado por el Dr. Smithson Jr.

#### La técnica consiste en los siguientes pasos:

- 1 Hacer un mapa de las cúspides, surcos y la posición de las fisuras.
- 2 Aplicar una pequeña porción de composite en las paredes de la cavidad, por cada cúspide involucrada o faltante. Y con pequeños movimientos se empaca el composite y se marcan las fisuras de cada cúspide, usando la anatomía remanente como guía de la angulación para esculpir la porción faltante,

 $3$  usando solo el explorador dental para generar la anatomía. Se repite el procedimiento por cada cúspide involucrada.

Emplear un solo color, gracias a las características del composite que nos brinda colores opacos con brillo intenso, podemos poner un solo color, logrando enmascarar el sustrato y tener una muy buena coincidencia de color.

Esta técnica se puede llevar a cabo con facilidad con Charisma Topaz debido a la excelente adaptación de color y manipulación que ofrece.

En conclusión, al aplicar esta técnica simplificada, podemos realizar una restauración estética de manera rápida y con un esfuerzo mínimo. Al utilizar una resina de gran resistencia a la flexión, garantizamos una mayor durabilidad a largo plazo en condiciones óptimas.

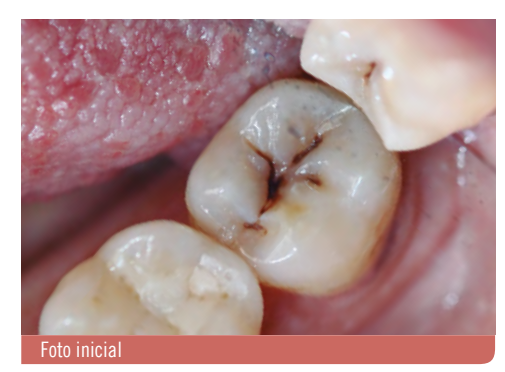

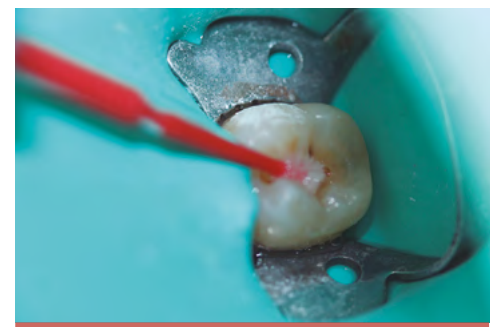

Aplicar GLUMA® Desensitizer frotando suavemente por 40 segundos y después lavar con abundante agua

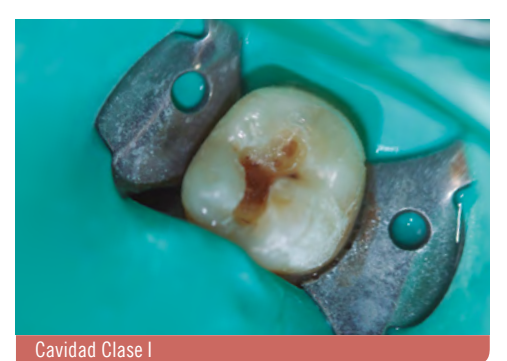

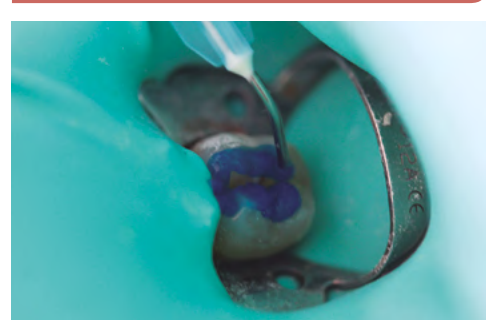

Aplicar GLUMA® Etch 35 gel 20 segundos, técnica de grabado selectivo

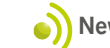

#### INFORMACIÓN CLÍNICA

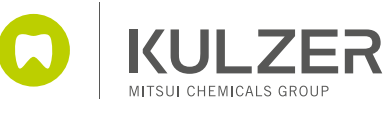

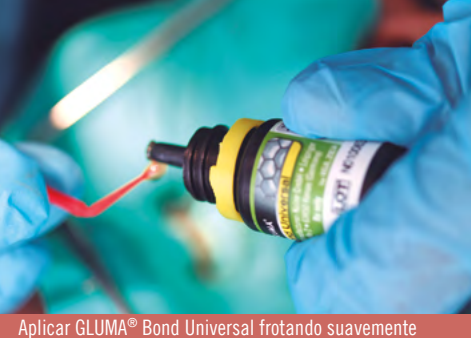

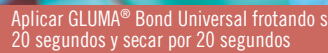

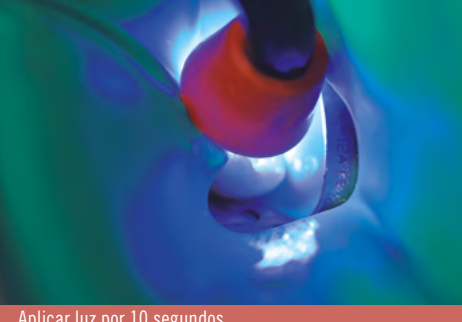

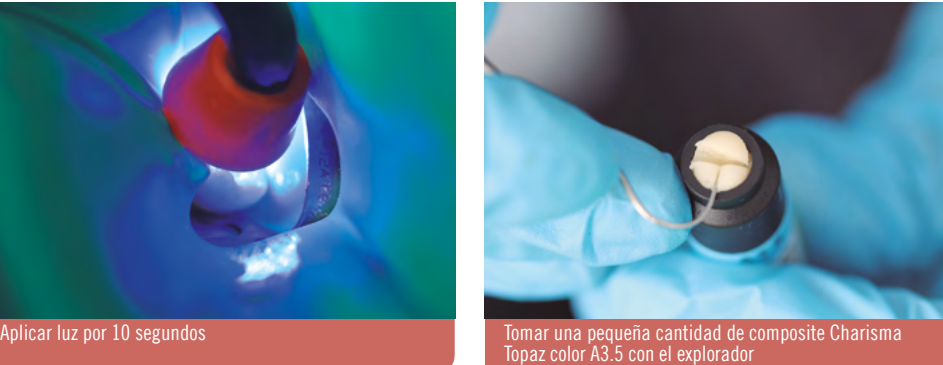

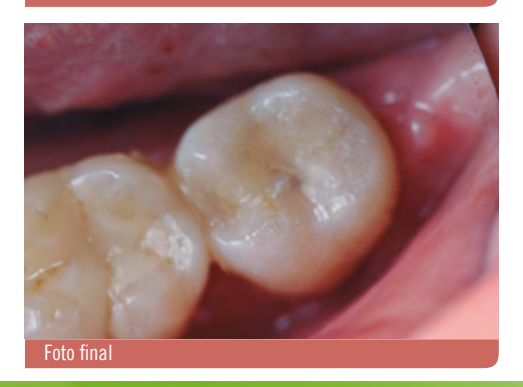

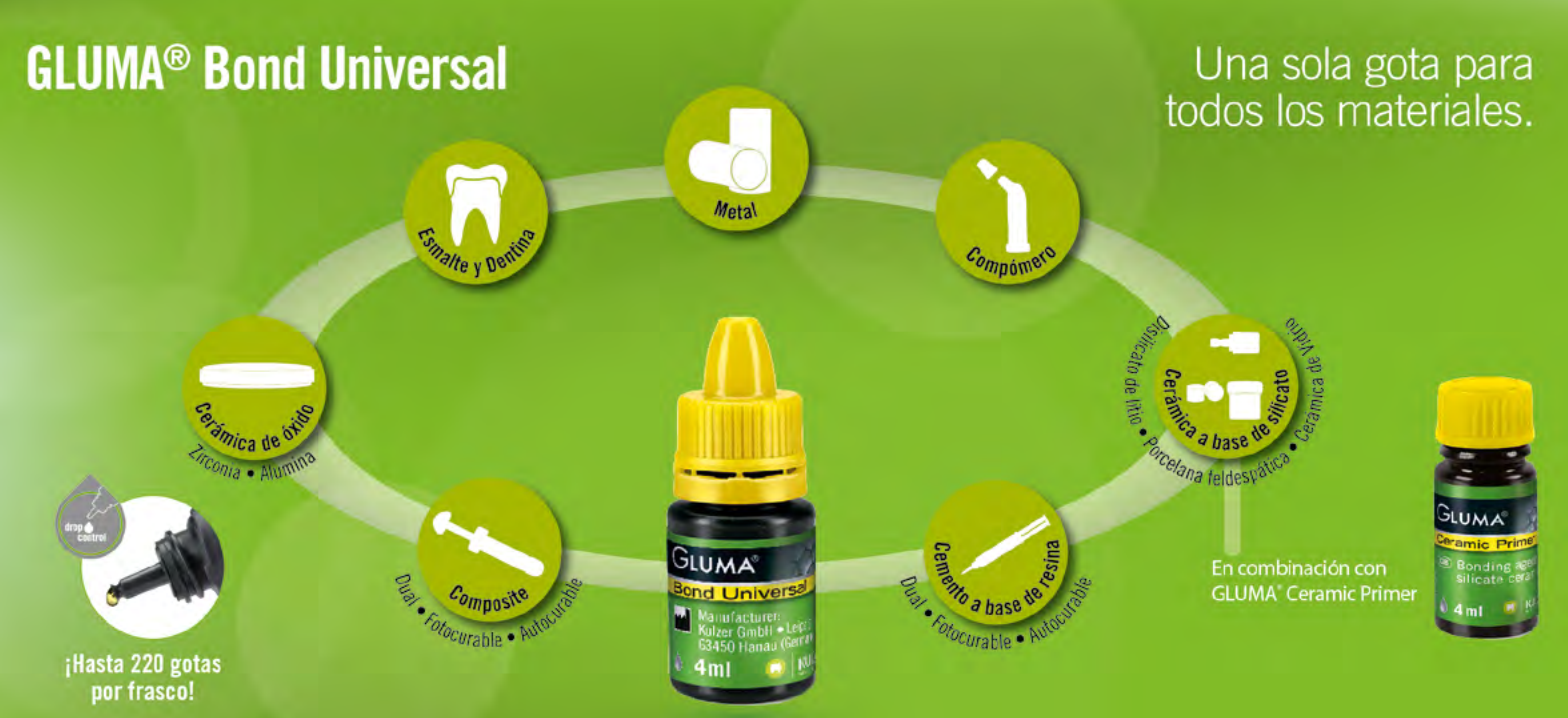

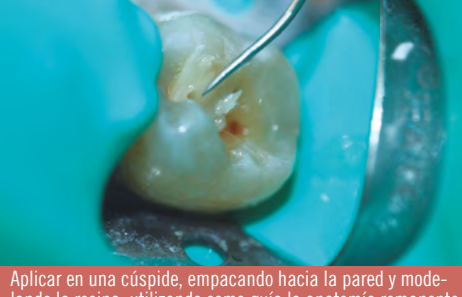

lando la resina, utilizando como guía la anatomía remanente

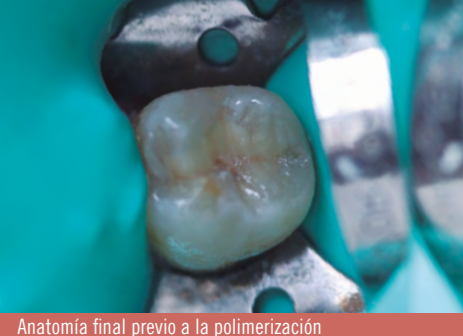

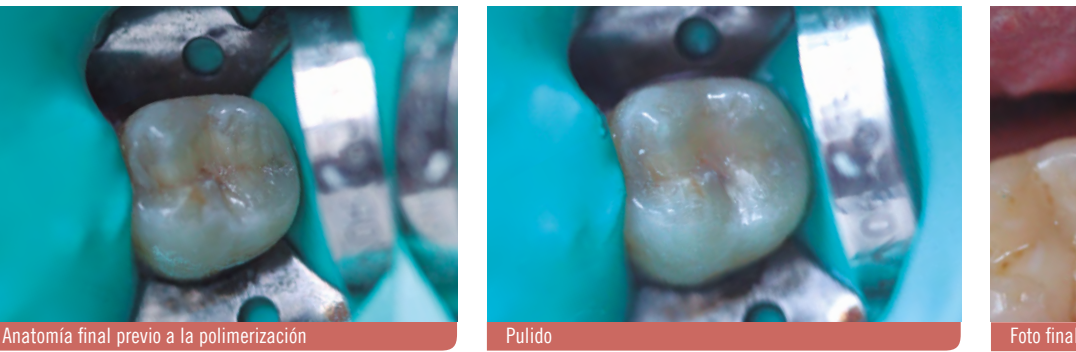

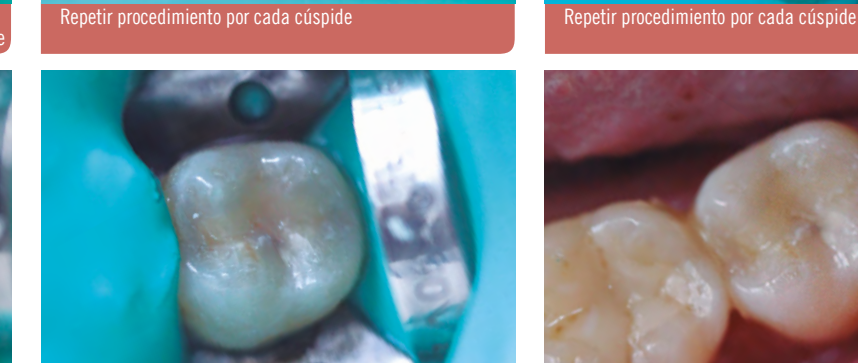

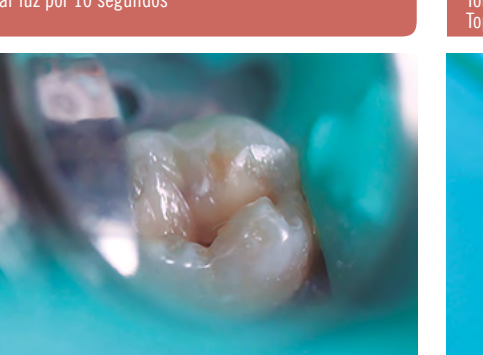

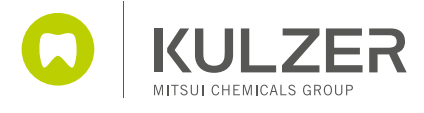

## Y **iiiSolo usé 4 masas!!!** TPD Polo Ambríz / México

Uno de los retos diarios para el ceramista dental es saber identificar qué tipo de masas podemos usar en nuestro día a día. Por esto, hoy me gustaría compartir contigo mi receta para que recreas un color de la guía Vita, sin complicación, con solo cuatro masas, con una estratificación replicable en tu laboratorio y para cualquier ceramista que trabaje contigo. Esto es posible de manera excepcional, gracias a la gran gama de posibilidades que tenemos con HeraCeram Saphir.

Primero, me gustaría compartir contigo la importancia de saber tratar nuestros metales o aleaciones. Este paso es uno de los más importantes: una vez que tengas oxidada tu aleación, llévala al arenador y procede a tratar la superficie con óxido de aluminio, ya que con esto eliminarás la capa de óxido que se generó sobre tu aleación y podrás tener una buena unión fisicoquímica con tu cerámica (1).

Cuando tengamos la superficie de la estructura, colocaremos el NP-Primer, recuerda que es el seguro de vida de tu cerámica, esta capa genera una excelente adhesión de la cerámica a la estructura y también bloquea los óxidos metálicos que puedan ir surgiendo entre cada sinterización, para que estos no lleguen a la superficie y se cree un problema de burbujas.

Siempre recuerda que la capa de NP-Primer debe de ser muy *delgada*, solamente estás humectando la superficie de la aleación y no debe de presentar encharcamientos o grumos, debe de ser sumamente ligera (2-3).

Una vez que tienes sinterizado el NP-Primer, procedemos a colocar el Opaquer. En lo personal, me gusta hacerlo con un instrumento que tiene en la punta una esfera cerámica (4) para no contaminar mi aleación y poder colocar una capa delgada, obteniendo el grosor adecuado para enmascarar totalmente la estructura (5-6).

Ahora sí puedes observar cómo tu opacador, con muy poco espesor, logra enmascarar la estructura. Obtuvimos después de la sinterización una capa uniforme muy delgada. Este paso evita ver colores grisáceos o sombras en tu proceso de opacado (7).

#### Recuerda: ésta es una estratificación muy básica que puedes hacer en tu día a día.

Vamos a comenzar con la aplicación de la masa cerámica de Dentina. Si tienes muy poco espacio para estratificar, puedes utilizar las Chroma .<br>*Dentinas*. Son un poco más opacas y saturadas,

esto para que puedas conseguir el color adecuado. En este caso utilizaremos una Dentina normal, ya que el espacio que tenemos permite hacer una estratificación habitual (8).

Te recomiendo que la superficie de la Dentina la hagas con mucha textura, esto te va a ayudar a que la dispersión de la luz sea simplemente hermosa, gracias a la tecnología de HeraCeram Saphir (9).

El siguiente paso vamos a realizar la estratificación de un esmalte natural, en el sistema de HeraCeram Saphir los vas a encontrar con la letra S, seguido de un número, S1 el esmalte con el valor más alto y el S4 con el valor más bajo.

Con la estratificación de los esmaltes vamos a ir acercándonos a la anatomía final de la restauración (10-11), considera que la cerámica va a tener una contracción al momento de sinterizarse y nos va a dar el espacio adecuado para las siguientes masas.

Desde ahora vamos a modelar la morfología final de la corona. Siempre considera que en este paso es muy importante dar torsión a la corona, además de los ángulos línea y un poco de textura para que la restauración vaya integrándose a la situación que requerimos (12).

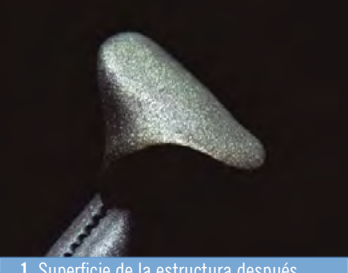

1. Superficie de la estructura después del arenado

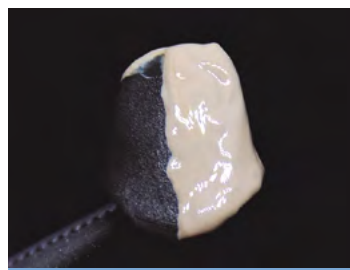

5. Capa de opacador delgada y con espesor uniforme

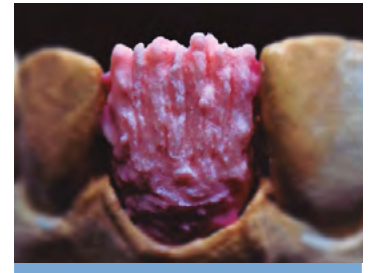

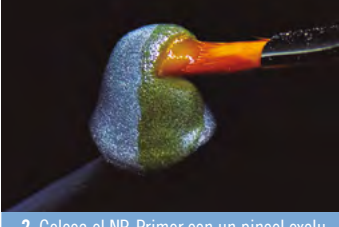

2. Coloca el NP-Primer con un pincel exclu-sivo, haciendo una ligera presión sobre la aleación para que pueda infiltrarse

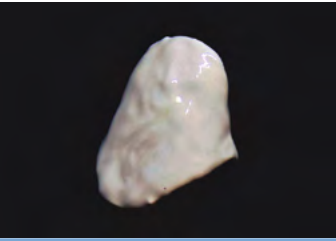

6. Comprobamos que el Opaquer tenga el espesor adecuado para enmascarar la

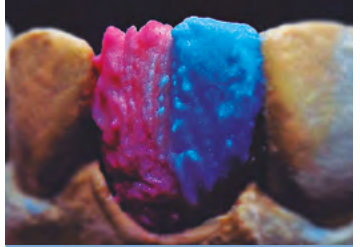

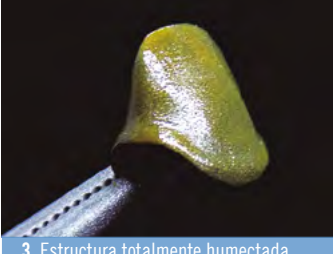

3. Estructura totalmente humectada con NP-Primer 4. Colocación del Opaquer

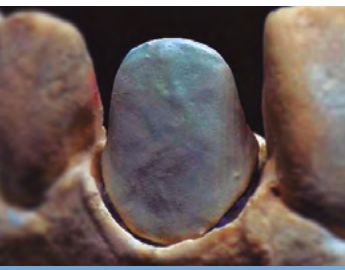

7. Estructura totalmente opacada y **8.** Saca tu lado artístico...<br>lista para estratificar

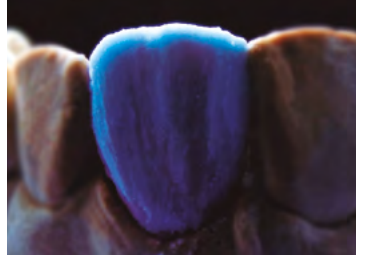

9....y empieza a jugar con la luz **11.** La estratificación del esmalte cubriendo **11.** La estratificación debe ser morfológia dentina

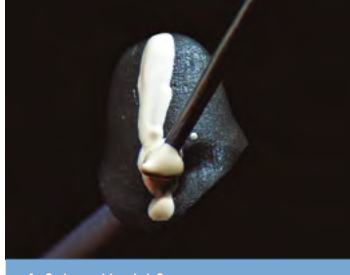

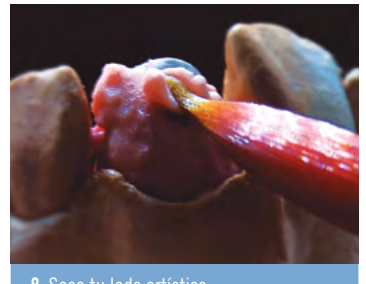

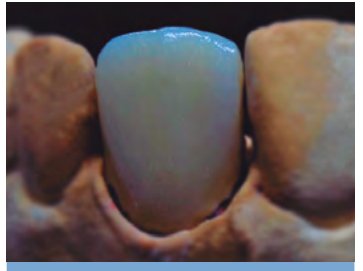

12. Estratificación después de la sinterización

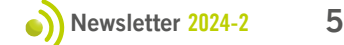

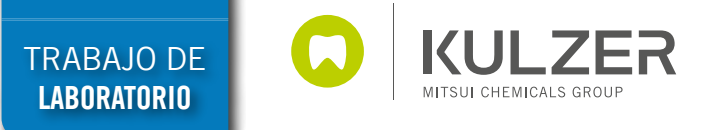

Ahora puedes comprobar después de la sinterización que se ha reducido la cerámica (13). Otro aspecto importante que comprobarás desde este paso es la saturación y la translucidez (14-15).

Para que tú puedas controlar de mejor manera la saturación de la restauración, te invito a que utilices las masas Enhancer, las cuales te van a proveer un ligero aumento en la saturación de la cerámica con la ventaja de la translucidez (16).

Para finalizar vamos a utilizar un opalescente translúcido. Recuerda que una de las características más importantes del esmalte natural es la opalescencia, que hará que tus restauraciones se vean vivas y puedan integrarse a la boca del paciente (17-18).

*¡Lo lograste!* Has terminado tu estratificación, pero aún no hemos acabado, ahora con las cuatro masas cerámicas que has elegido vamos a poder observar los efectos de opalescencia, translucidez y saturación en nuestra estratificación (19-21).

Estás a nada de entregar. Ya solamente faltan unos pequeños detalles de ajuste en el modelo, recuerda que con el rotatorio puedes dar un poco de caracterización en cuanto a macro y microtextura, con fresas que usas habitualmente.

Para terminar, quiero explicarte cómo colocar el Glaze. Éste debe de ser ligeramente espeso, viscoso y por así decirlo con la consistencia de un gel, esto lo vas a lograr con el Glaze universal de HeraCeram,

colocando una capa extremadamente delgada, que sea apenas perceptible porque estás montando una micro-estratificación (22).

*¡Finito!* ¡Ahora sí tienes tu corona terminada y lista para entregar! Aquí están los resultados (23-27).

#### ¿Por qué no había usado HeraCeram Saphir antes?... ...yo también me lo pregunté

Quiero agradecerte por leer este artículo que comparto de todo corazón y recuerda "si lo puedes imaginar, lo puedes crear"

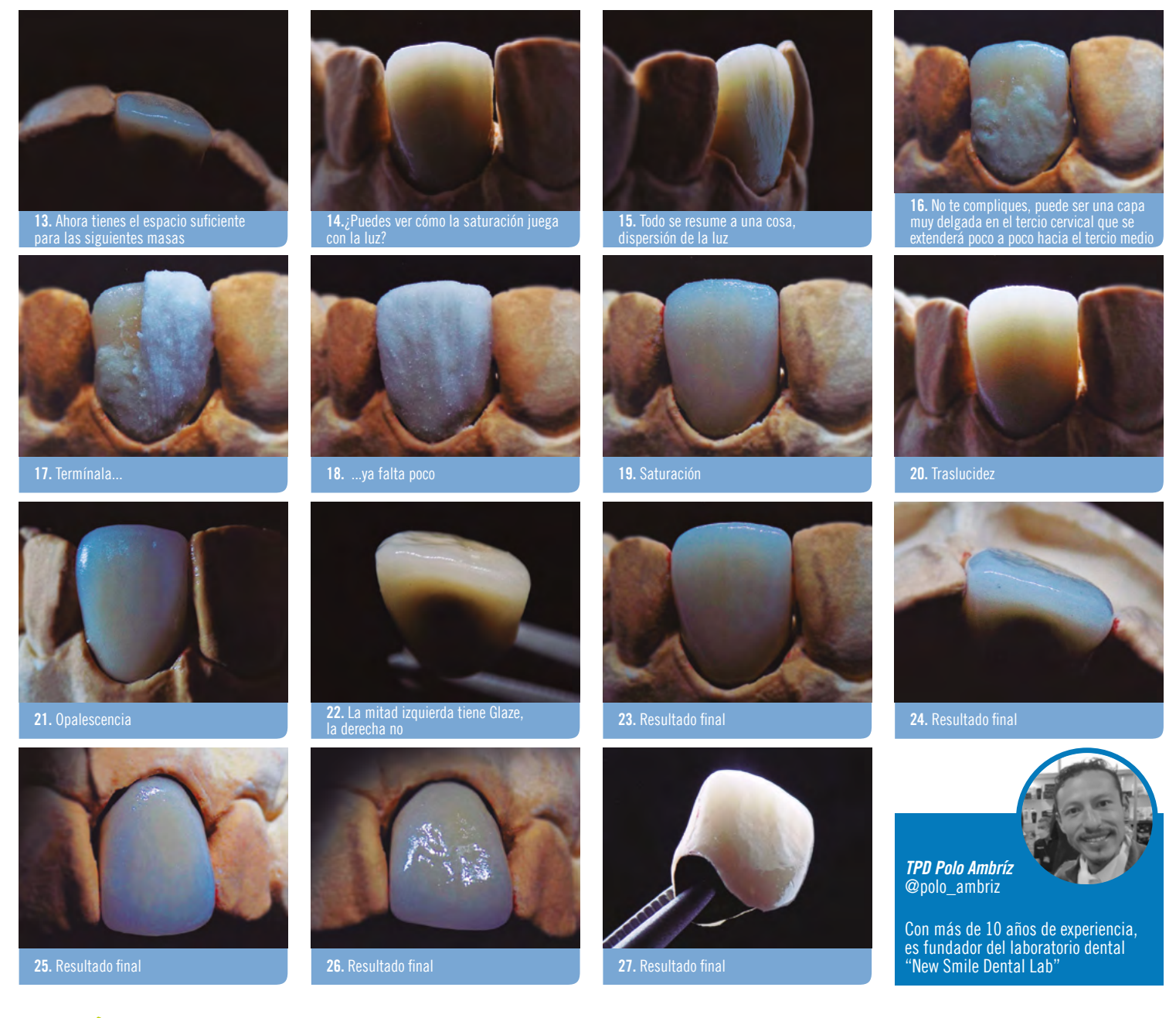

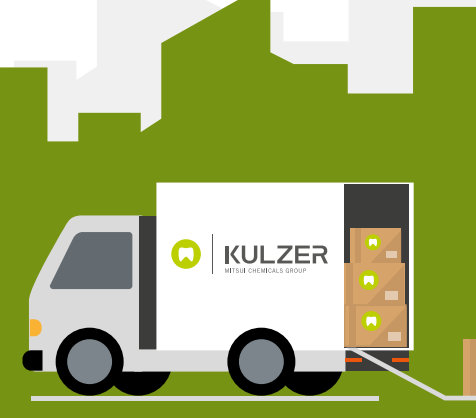

## **Distribuidores Autorizados México**

#### **AGUASCALIENTES**

Aguascalientes Aguascalientes **BAJA CALIFORNIA** Tijuana Tijuana **BAJA CALIFORNIA SUR** Cabo San Lucas **CHIAPAS** Tuxtla Gutiérrez **CHIHUAHUA** Ciudad Juárez Ciudad Juárez **COAHUILA** Torreón **CIUDAD DE MÉXICO** Benito Juárez Benito Juárez Benito Juárez Coyoacán Gustavo A. Madero Gustavo A. Madero Venustiano Carranza **ESTADO DE MÉXICO** Ciudad Azteca Cuautitlán Izcalli Naucalpan Texcoco TlaInepantla TlaInepantla TlaInepantla TlaInepantla Toluca **GUANAJUATO** Irapuato Irapuato Irapuato Irapuato León León León León **GUERRERO** Acapulco **HIDALGO** Pachuca Pachuca **JALISCO** Guadalajara Guadalajara

Guadalajara

Guadalajara

Guadalajara

Guadalajara

Depósito Dental Santa Fe Depósito Dental Stanford

- Depósito Dental Gomez Farias Depósito Dental inK
- Dental del Pacífico

Depósito Dental Puebla

LEOZ Depósito Dental Multydent

Promovago de la Laguna

**Dental Portales** Depósito Dental Villa de Cortés Depósito Dental Xola Tutti Dental Depósito Dental Álvarez Depósito Dental Roentgen Dental Gómez Farias

Depósito Azteca Depósito Dental Depodent Distribuidora Valcro Depósito Dental Olivares Dental Depot Satelite Depósito Alher Depósito Dental del Valle Depósito Dental Prado Depósito Dental Pleyadent

Depósito Dental Celeste Depósito Dental Gardent Depósito Dental Stanford Depósito Dental Vacnor Alvane Dental Depósito Dental Hidalgo Depósito Dental León Depósito Dental Gardent

Distribuidora Dental del Sur

Depósito Dental Advance Depósito Dental Hidalgo

Aramara Dental **Balbino Guridi** Copidental Depósito Dental Ramos FT Dental Juan Carlos Hernández Arauza

333 827 3011

333.657.1978

333 618 1306

449 146 4030

Guadalajara Zapopan **MICHOACÁN** Morelia Morelia Morelia Morelia **MORELOS** Cuernavaca Cuernavaca Jiutepec **NAYARIT** Tepic **NUEVO LEÓN** Monterrey Monterrey **OAXACA** Oaxaca Oaxaca Oaxaca **PUEBLA** Puebla Puebla Puebla **QUERÉTARO** Querétaro Querétaro Querétaro Querétaro San Juan del Río San Juan del Río **QUINTANA ROO** Cancún Cancún **SAN LUIS POTOSÍ** San Luis Potosí San Luis Potosí **SINALOA** Culiacán Culiacán Culiacán **TABASCO** Villahermosa Villahermosa **VERACRUZ** Boca del Río Fortín de las Flores Poza Rica **YUCATÁN** Mérida Mérida **ZACATECAS** Guadalupe Zacatecas

Guadalajara

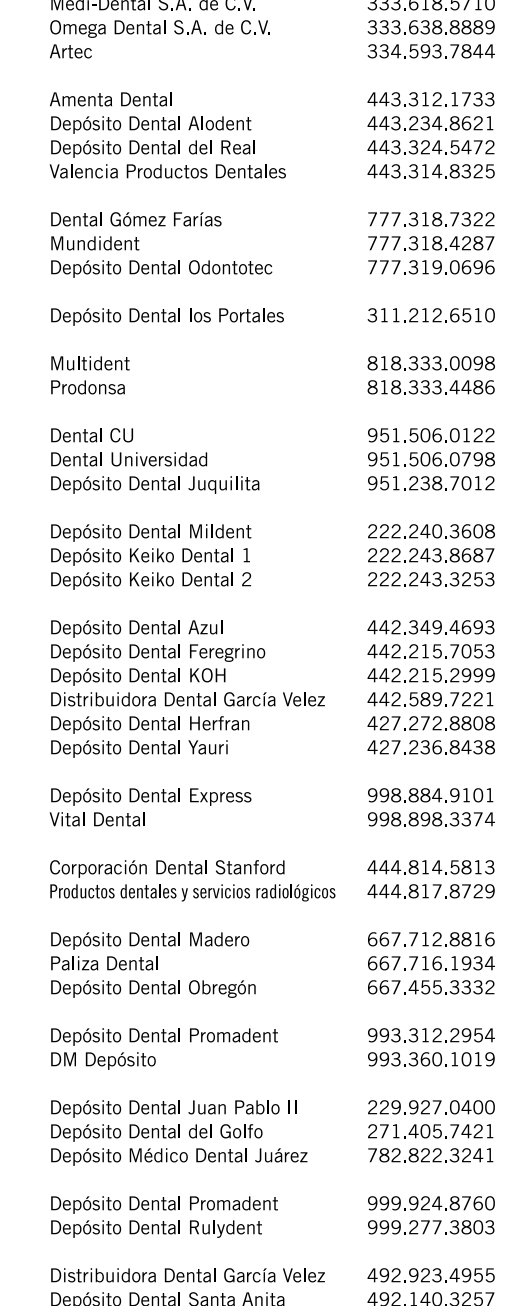

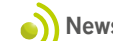

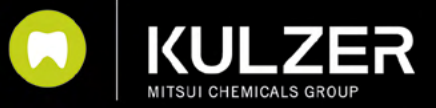

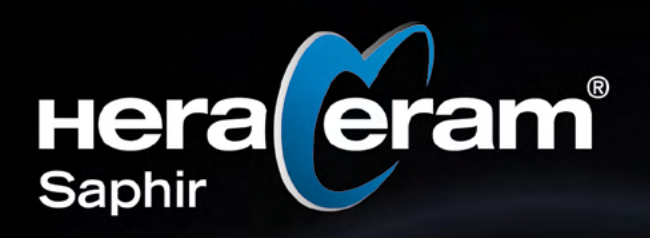

HeraCeram Saphir es una cerámica que permite obtener fácilmente los mejores resultados en restauraciones sobre metal.

HeraCeram Saphir ofrece nuevas posibilidades gracias a la tecnología Light Booster, que permite una opalescencia<br>excepcional y mayor translucidez. Además, el nuevo opaquer en pasta consigue un enmascaramiento sobresaliente incluso en capas extremadamente finas.

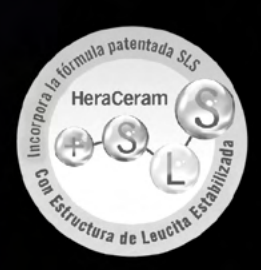

 $\odot$  55.8010.0393

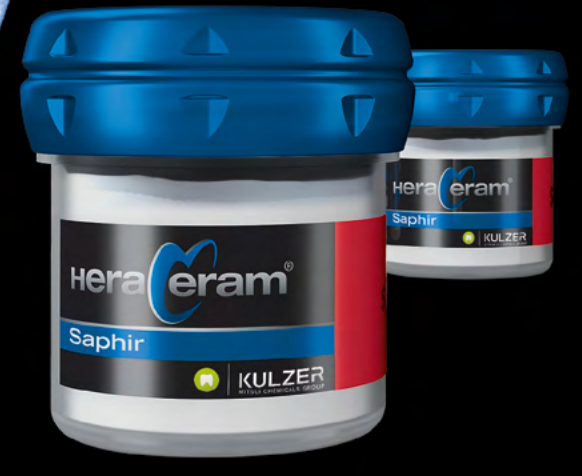

Salud bucal en las mejores manos.

© 2024. Kulzer GmbH. Todos los derechos reservados. todas las demás marcas mencionadas son propiedad de sus respectivos dueños.

(De) a (in c) KulzerMexico C Kulzer Latinoamérica (a 55.5531.5549 (www) kulzer.mx (a contacto-hkmx@kulzer-dental.com

Publicidad dirigida exclusivamente a profesionistas del ramo odontológico. Aviso Cofepris EN TRÁMITE